# SCC 202 - Algoritmos e Estruturas de Dados I

TAD: Tipo Abstrato de Dados (2) Exemplo e Prática

5/8/2010

## Um TAD matriz

- A maioria dos programadores usa os vetores e matrizes oferecidos pelas linguagens.
- Não param para pensar na natureza de tais estruturas.
- Aqui, vamos parar para pensar, pois iremos implementar um TAD matriz, com algumas operações.
	- Link: http://www.cs.miami.edu/~geoff/Courses/MTH517- 00S/Content/ArrayBasedADTs/ArrayADT.html <sup>2</sup>
- Matrizes são armazenadas de forma linear com 2 opções:
	- **Ordenado por linha ou por coluna** 
		- Fixa linha e varia a coluna (C, Java)
		- Fixa a coluna e varia a linha (Fortran)
- Vamos guardar também o nro de linhas e o nro de colunas (2 inteiros), e
	- a linearização dos elementos.
- Espaço dos elementos = produto das dimensões

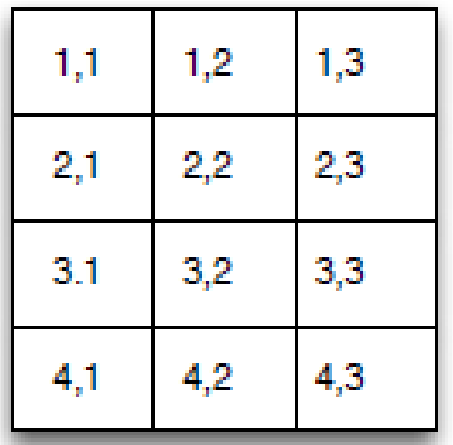

Figure 3: A 4x3 two-dimensional array.

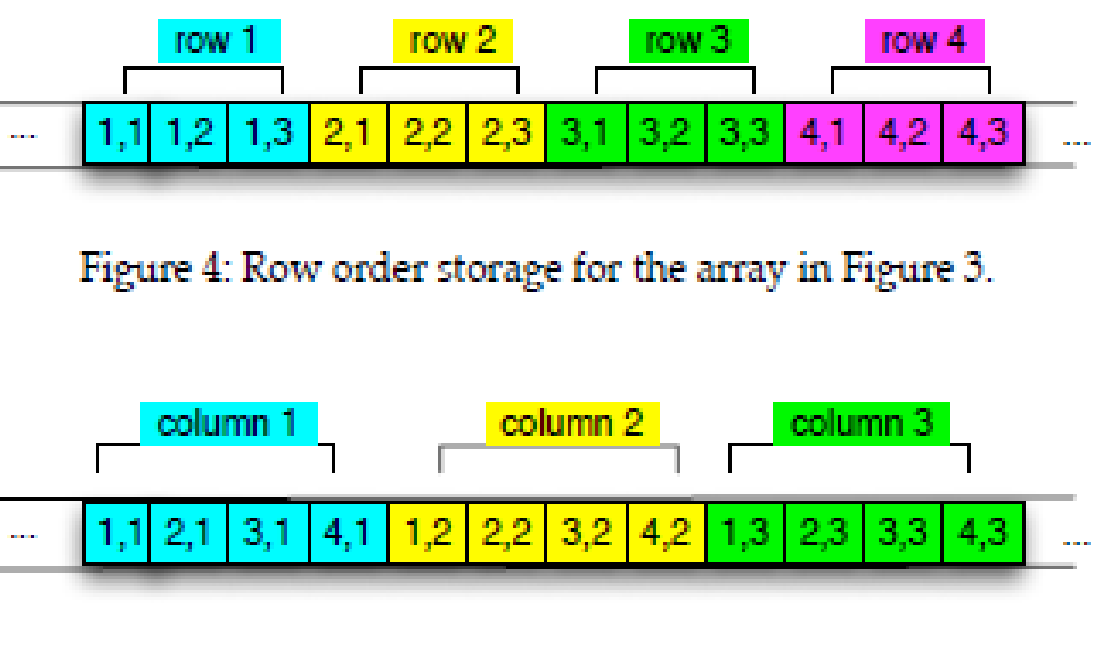

Figure 5: Column order storage for the array in Figure 3.

#### Assumindo um endereço por elemento e a base = alpha

#### Matrizes ordenadas por linhas:

- **Array [NumberOfRows][NumberOfColumns]**
- **Offset for preceding rows is Row \* NumberOfColumns**
- **Deffset in row is Column**
- $\blacktriangleright$  Address is alpha + (Row -1) \* NumberOfColumns + Column

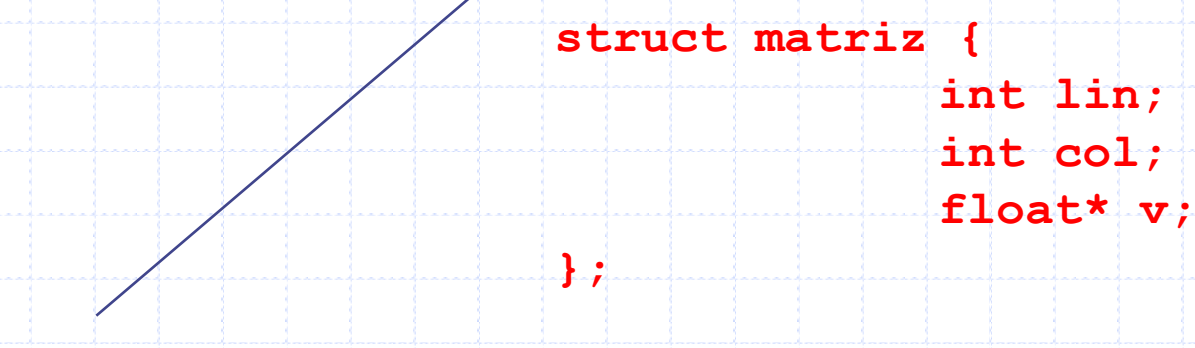

Ajustei para não pular espaço, nem ultrapassar o espaço armazenado

Ordenação por colunas: (Column – 1) \*NumberOfRows + Row

/\* TAD: Matriz m por n \*/

Matriz (struct matriz) não está explicita. • Dessa forma, os demais módulos que usarem esse TAD não poderão acessar diretamente os campos dessa estrutura.

• Note que a *composição* da estrutura

• Os clientes desse TAD só terão acesso às informações que possam ser obtidas através das funções exportadas.

/\* Tipo Exportado \*/ **typedef struct** matriz Matriz; /\* Funções Exportadas \*/  $/*$  Função cria - Aloca e retorna matriz m por n  $*/$ Matriz\* cria (**int** m, **int** n);  $\sqrt{*}$  Função libera - Libera a memória de uma matriz  $\sqrt{*}$ **void** libera (Matriz\* mat); /\* Continua... \*/ **OU typedef struct matriz \*Matriz; e dai não usa ponteiros nas funções**

**Arquivo matriz.h**

```
/* Continuação... */
```

```
/* Função acessa - Retorna o valor do elemento [i][j] 
 \star/
```
**float** acessa (Matriz\* mat, **int** i, **int** j);

```
/* Função atribui - Atribui valor ao elemento [i][j] 
  \star /
```
**void** atribui (Matriz\* mat, **int** i, **int** j, **float** v);

```
/* Função linhas - Retorna o no. de linhas da matriz 
  \star /
```
**int** linhas (Matriz\* mat);

/\* Função colunas - Retorna o no. de colunas da matriz  $\star$  /

**int** colunas (Matriz\* mat);

#### **Arquivo matriz.h**

**OBSERVAÇÃO:** Note que as funções recebem e retornam PONTEIROS para Matriz.

Isso porque o cliente não conseguirá declarar uma variável do tipo Matriz, pois seu tamanho e composição são desconhecidos para o cliente.

No entanto, o cliente consegue declarar um ponteiro para Matriz, pois o ponteiro é uma variável cujo tamanho independe do tipo de dado que aponta, já que armazena apenas um endereço de memória.

```
#include <stdlib.h> /* malloc, free, exit */
#include <stdio.h> /* printf */
#include "matriz.h"
struct matriz {
        int lin;
        int col;
        float* v;
};
void libera (Matriz* mat){
   free(mat->v);
   free(mat);
}
                               Deve estar incluído no .c 
                                   correspondente
```
**Arquivo matriz.c**

```
/* Continuação... */
Matriz* cria (int m, int n) {
  Matriz* mat = (Matriz*) malloc(sizeof(Matriz));
   if (mat == NULL) {
       printf("Memória insuficiente!\n");
       ext(1);}
   mat->lin = m;mat->col = n;mat->v = (float*) malloc(m*n*sizeof(float));
   return mat;
}
                                                     MSG:
                                                     Má escolha!
```

```
/* Continuação... */
```

```
float acessa (Matriz* mat, int i, int j) {
   int k; /* índice do elemento no vetor */
   if (i<0 || i>=mat->lin || j<0 || j>=mat->col)
        printf("Acesso inválido!\n");
        exit(1);
   }
   k = (i - 1) * mat->col + j;return mat->v[k];
}
```

```
int linhas (Matriz* mat) {
   return mat->lin;
```
}

#### MSG: Má escolha!

```
/* Continuação... */
void atribui (Matriz* mat, int i, int j, float v) {
   int k; /* índice do elemento no vetor */
   if (i<0 || i>=mat->lin || j<0 || j>=mat->col) {
        printf("Atribuição inválida!\n");
        exit(1);
   }
   k = (i - 1) * mat->col + j;\text{mat}-\text{v}[k] = v;}
int colunas (Matriz* mat) {
   return mat->col;
}
                                                         MSG:
                                                         Má escolha!
```
#### Programa cliente – que usa o TAD

```
#include <stdio.h>
#include <stdlib.h>
#include "matriz.h"
```

```
int main(int argc, char *argv[])
```

```
float a,b,c,d; 
Matriz *M;
```
{

```
// criação de uma matriz 
M = \text{cria}(5,5);
```

```
// inserção de valores na matriz
atribui(M,1,2,40);
atribui(M,2,3,3);
atribui(M,3,0,15);
atribui(M,4,1,21);
```
### Programa cliente – que usa o TAD

```
/* Continuação... */
```

```
// verificando se a inserção foi feita corretamente
 a = \arccos a(M,1,2);b = \arccos(a(M, 2, 3));
 c = \arccos(a(M,3,0));
 d = \arccos a(M,4,1);
```

```
printf ("M[1][2]: %4.2f \n", a);
printf ("M[2][3]: %4.2f \n", b);
printf ("M[3][0]: %4.2f \n", c);
printf ("M[4][1]: %4.2f \n", d);
```

```
libera(M); 
system("PAUSE");
return 0;
```
}<br>}

# Restrição da solução

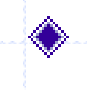

Com a implementação dada só podemos ter uma matriz de floats

Como faríamos para ter uma matriz de inteiros ou strings?

◆ Poderíamos ir no .c e .h e alterar o tipo e passagem de alguns parâmetros relativos ao conteúdo da matriz

**ou our** 

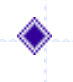

poderíamos criar uma union com os 3 tipos de dados acima para definir os elementos da Matriz

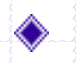

Veremos estas duas opções no curso.

## Union

- Uma declaração **union** determina uma única localização de memória onde podem estar armazenadas várias variáveis diferentes. union angulo{ float graus; float radianos;  $\}$  ; union angulo{ int graus; float radianos;  $\} +$ Reserva o maior espaço
- Responsabilidade do programador em garantir o tipo recentemente atualizado.